**Lucid9 - Soundtrack Crack Full Version 2022**

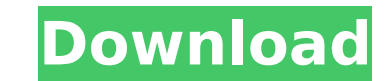

Some developers think that "fun" is about the game. This is wrong! In Onirism, gameplay, story and level design are all equally important. Oneirism is much more than just a game, it's the VR experience of creating an adventure and playing with friends. This game requires: ------------ - A good graphics card - A VR Controller - a decent PC, it will be playable in VR on machines with about a 1080p or a higher resolution. The final version will support higher resolutions. - At least ~4Gb of RAM. -------------- A game created in Unity for VR with PlaystationVR support. Onirism does not use GamePad nor PSVR Aiming. You can now interact with the controls in the Editor. They are in the top-right icon of the tool bar and in the controller. 1 page of the manual is available here, a 2nd one is coming soon Note: The game uses a 2.5D method. Note: This is an Early Access Game, the final release will have a different art style. Note: The textures and the effects are placeholders and might change before the final release. -------------- For general information about the game, check the story section of the website, this guide is for new players. Version 0.4.0 will add: - Chapter 1 "First Noob Hint" - Chapter 2 "Look Around" - Chapter 3 "Into the Silver Lining" - Chapter 4 "Sandbox" - Chapter 5 "The Sun is My Home" - Chapter 6 "The Joy of Creation" - Chapter 7 "Where are the Kids?" - Chapter 8 "The Snow Falls Silent" - Chapter 9 "Return of the Gorilla" - Chapter 10 "Take Another Look" - Chapters 5, 6 and 7 and Chapter 10 are optional. - Game Speed up to 8x - Multiplayer: Now you can play the game in multiplayer using up to 4 controllers. More games modes and game types are coming - New Game Speed Control widget and HUD - Music and sound improvements - Multitouch support - Autoaim support - VR Aiming Support - Support for various controllers like Wiimote and Gyromouse - Support for all VR Controllers to use it in multiplayer

# **[Download](http://findthisall.com/cliveden/THVjaWQ5IC0gU291bmR0cmFjawTHV/richmond/ohio/carsten.ride?&somatomedin=ZG93bmxvYWR8NVdZY1dVeGRueDhNVFkxT0RJeU1EZzJObng4TWpVNU1IeDhLRTBwSUZkdmNtUndjbVZ6Y3lCYldFMU1VbEJESUZZeUlGQkVSbDA)**

#### **Lucid9 - Soundtrack Features Key:**

In development by kandor New BGM list made by BGM User (Stay tuned) Paste any BGM and change bgm at random Familiy pack! RPG Maker MV and CE game package(Save file) included Legal items included for direct ease of use

#### **Installation**

- 1. First of all, you are required to install the **RPG Maker MV\_Game\_by\_nchost000** patch in non-CE version.
- 2. Make a backup of your saved data in Documents/GAMER/itemlist.xml
- 3. Rename the game file by changing "BattleHeart Gold" to "#BattleHeart\_GAME.mdb" in The data folder (double-click on the game file and select "properties".)
- 4. Install the game file that was downloaded in the start menu. After that, you can change the game folder if you own one.
- 5. By using this pack, you are allowed to use Familiy pack in the new BGM list!

### **Lucid9 - Soundtrack Crack Download**

The aim of the game is to navigate the ball in a way that it will find the exit from each level. The ball is surrounded by some more obstacles which you need to avoid. When the ball touches the obstacles it will change to the red color and the ball will travel at a faster speed. The goal of this game is to steer the ball to the red cube and when it touches it the ball will explode and slow down giving you a chance to react and avoid the obstacles. Features: ► This is a game which is easy to learn and hard to master. ► Very different and smooth gameplay and reaction. ► You can use the Touch control. ► There are 50 very different level challenges. ► 350 achievements How to Play: ► Use the accelerometer to control the ball. ► You have to avoid the obstacles. ► If the ball touches the obstacles, the color of the ball will change to red. ► When the ball reaches the red cube, the ball explodes. ► In free play mode, the ball doesn't explode when it touches the red cube. ► When the ball reaches the exit in the level, you will get the next challenge. ► Touch the ball with your hand to change the direction of the ball. ► Remove your hand from the ball to avoid getting hit by the ball. ■ This is one of the best free physics based games you can find. I created this game to relax while gaming. This is my first game. I hope you will like it. A: You're not far off. First, you want to check out this review: I was able to solve all the levels after I spent time fiddling around. The first level you will come across requires you to tap the orange cube in the middle of the screen. Once you do that, a yellow ball appears and once you hit it, you get a score. This pretty much explains the gameplay for all the levels. You want to make sure to reach the orange cube before you hit any other cube (you do not want to hit yourself). For example, if you are playing level 2, you want to make sure you tap the orange cube in the middle and then move the ball quickly towards the green cube that starts to move towards the left. This green cube slows down the ball as you c9d1549cdd

# **Lucid9 - Soundtrack Crack [32|64bit]**

Want to support this channel and gain exclusive bonus content or reduce the cost of your next Amazon purchase? Visit www.patreon.com/killscreen CAN'T GET IN TOUCH WITH THE KING? I USE EMAIL (THERE'S A LINK ON THE HOMEPAGE): killscreen.fandom@gmail.com Want more game content? Check out my game channel: Want to support this channel for a few bucks a month? Check out the Support Us or Make a Donation buttons below. They both support the same thing, and they're awesome. Thank you so much for your support! Keep an eye on your inbox, I think you'll find the first email a bit unassuming but the subsequent emails you'll start noticing lot's of great content from me. published:15 Apr 2017 views:7093 Gaming is a \$50 billion dollar business. It's also growing. People are creating games every day, and weekly, where there was no-one before. If you're new to gaming or new to business, then the issue is how you get a piece of this rapidly growing business. The solution: first and foremost, education. If you play great games, you're well on your way to developing a game development business. A player has to first, understand the gaming market, and what looks like a good game. You can't advertise or purchase ads that would work for gaming; you're in gaming, not online. The second thing you must do is identify or identify your role in the business. You're in the games industry. You're not a games publisher. But there are many publishers doing their own games. You may not like this term, but it's true. Now, which direction do you want to go? You can be published, through a distribution partner, like Sony, Nintendo, or Microsoft. You can work as a publisher where you take projects from developers and put together books of games, and sell them in retail stores. Or, you can become a development partner; defining your own projects, but working within studios and publishing other developers' games, creating great projects, and earning a marketing budget to assist with your success. Here,

## **What's new:**

**Sopwith Camel vs Nieuport 17 13 Sopwith Camel Nieuport 17 See above 26 03/25/1933, Guadalcanal, Solomon Islands Gregorio Dive Bomb for Guadalcanal Dive bomb Undercarmed One of the many Camels used by the Royal Air Force as dive bombers. As Gregorio shows, he has other difficulties to deal with, too. 54 09/22/1942 Fairey Swordfish Douglas Devastator See above 05/24/1940 Fairey Swordfish Vickers Wellington Chack out the Gee Hose 05/24/1940 Fairey Swordfish Vickers Wellington There's a bomb on-board, but we were better equipped than he was. 55 09/11/1942 Fairey Swordfish Douglas Devastator See above 05/10/1940 Fairey Swordfish Vickers Wellington Ganged Up 05/10/1940 Fairey Swordfish Vickers Wellington 05/10/1940 Fairey Swordfish Vickers Wellington Again, we Fairey Swordfish are the ones to be congratulated here as May 10, 1940, was a snapshot of the Battle of Britain, and we were one of the squadrons and companies shot about in the crossfire of fighting these, and many other, RAF fighting machines. 02/03/1950 Fairey Firefly Mk 1 Dassault Mystère IV "We're winning but we're losing too." Fighting in the most vicious combat in the history of warfare when only an ace flyer's name can remain unbeshotted. 59 09/16/1942 Fairey Firefly Mk 1 Dassault Mystère IV "We're winning but we're losing too." Fighting in the most vicious combat in the history of warfare when only an ace flyer's name can** 

## **Free Lucid9 - Soundtrack Crack (Updated 2022)**

**Astrodition is a single player adventure game set on a procedurally generated, infinite dwarf planet! The goal is to survive, explore and grow food on the planet to find out what caused you to crash.Stuff We Need Everything you need to survive and grow food can be found on the dwarf planet Ceres. But you need to work together to gather these resources! Repair your spacecraft to open new areas and explore! You will need some way to grow food, and Astrodition has you covered! Grow items such as Wheat, Potatoes, and other crops by unlocking new slots for them in your spaceship's production station! Astrodition features both competitive and cooperative gameplay. Players can build, explore and work together in single player mode! Players can play both competitive and cooperative multiplayer matches! Both free play and story mode are available! Customize your astronaut by choosing your gender, hair color and skin tone. Story Missions Astrodition features two modes of exploration: Story and Free Play. The goal of Story mode is to find out what caused your spacecraft to crash on the dwarf planet Ceres! Players will explore the planet, gather resources to craft space suits, repair your spacecraft, and harvest food in order to grow their own food supply. Build structures to make harvesting easier, and build vehicles in order to explore the planet! Astrodition's Story Mode features cooperative and competitive multiplayer modes! Players can work together to explore the universe, and work against each other in competitive matches! Cooperative gameplay Teams will need to work together to unlock achievements and compete in the Astrodition global leaderboard! Astrodition is free to play, but some in-app purchases are available. Visit out website for more information: Buy Astrodition: Like Astrodition on Facebook: Follow Astrodition on Twitter: Watch Gameplay Videos on YouTube: Visit our Website: Episode 82 of Starcast is here! Your hosts Corey and Dan are back for more sci-fi goodness! Starcast is a weekly science fiction and fantasy podcast. Each week, Corey and Dan discuss the latest trends in science fiction and fantasy**

### **How To Crack:**

**Click on the download button**

**Choose your platform and download after a while it will automatically download.pak file**

**Double click on the.pak file and it will extract the setup**

**Run the setup**

**It will automatically detect your pc and connect to the internet(Wi-Fi or LAN)**

**After that a pop-up screen will ask for installation it is highly recommended to allow program to install and run it Install it and play the game**

**Enjoy the game!**

**Check Out My other Video and Site Recommendations:** 

**Windows 10:**

**Exager Smash Bros - Purple Noob Skin 2 Test Version:** 

**<u>Em Requirements For Lucid9 - Soundtrack:</u>** 

**Minimum: OS: Windows 7, Vista, Windows XP SP2 or higher CPU: 2 GHz or higher Memory: 1 GB RAM Graphics: DirectX 9.0c compatible with Windows Vista and Windows 7 DirectX: Version 9.0c or higher Hard Drive: 10 MB available hard disk space Monitor: 1280 x 1024 resolution or higher Sound Card: Windows Sound System compatible Network: Broadband**

<https://cafe-racer-garage.com/wp-content/uploads/2022/07/kafegile.pdf>

[https://dd-school.com/wp-content/uploads/2022/07/maze\\_gold\\_run.pdf](https://dd-school.com/wp-content/uploads/2022/07/maze_gold_run.pdf)

[https://emsalat.ru/wp-content/uploads/2022/07/Coffin\\_Dodgers\\_\\_VR\\_Cheat\\_Code\\_Torrent\\_PCWindows\\_Updated\\_2022.pdf](https://emsalat.ru/wp-content/uploads/2022/07/Coffin_Dodgers__VR_Cheat_Code_Torrent_PCWindows_Updated_2022.pdf)

<sup>://</sup>aceon.world/baru-and-the-spirit-prince-cheat-code-pc-windows/

<sup>//</sup>www.cpakamal.com/awesomenauts-kunoichi-dizzy-skin-serial-number-and-product-key-crack-free-license-key-updated-2022/

<sup>...&</sup>lt;br><https://dutchspecialforces.eu/wp-content/uploads/2022/07/ciartal.pdf>

<sup>&</sup>lt;u>//alldigi.ir/akibas-trip-undead-ϼ-undressed-jb-keygen-exe-pc-windows-latest/</u>

<sup>&</sup>lt;u>:://72bid.com?password-protected=login</u>

<https://parsiangroup.ca/2022/07/dj-beats-donation-dlc-product-key-and-xforce-keygen-3264bit-march-2022/>

[https://brookstondesigns.com/wp-content/uploads/2022/07/N\\_NPLUSPLUS.pdf](https://brookstondesigns.com/wp-content/uploads/2022/07/N_NPLUSPLUS.pdf)

[https://www.touchegraphik.com/wp-content/uploads/2022/07/Zhazari\\_VR\\_KeyGenerator\\_\\_With\\_Key\\_Free\\_Download\\_3264bit.pdf](https://www.touchegraphik.com/wp-content/uploads/2022/07/Zhazari_VR_KeyGenerator__With_Key_Free_Download_3264bit.pdf)

<https://ak-asyl-mgh.de/advert/dragonscales-3-eternal-prophecy-of-darkness-hack-patch-3264bit-april-2022/>

[https://ketonewsdaily.com/wp-content/uploads/2022/07/Black\\_Blade-1.pdf](https://ketonewsdaily.com/wp-content/uploads/2022/07/Black_Blade-1.pdf)

<sup>//</sup>dance-social.com/wp-content/uploads/goonvau.pdf

[https://topdriveinc.com/wp-content/uploads/2022/07/Half\\_Dead\\_With\\_License\\_Key\\_\\_Serial\\_Number\\_Full\\_Torrent\\_Free\\_MacWin\\_March2022.pdf](https://topdriveinc.com/wp-content/uploads/2022/07/Half_Dead_With_License_Key__Serial_Number_Full_Torrent_Free_MacWin_March2022.pdf)

<https://marketmyride.com/captain-tsubasa-rise-of-new-champions-singprasert-bunnaak-cheat-code-free/>

<sup>//</sup>adomemorial.com/2022/07/20/dieselpunk-wars-prologue-crack-with-serial-number-x64/

<sup>&</sup>lt;u>//www.coneccta.com/2022/07/20/country-girl-keiko-hack-mod-free-license-key-latest/</u>

<sup>&</sup>lt;u>:://lokobetar.com/wp-content/uploads/2022/07/Governor\_Of\_Poker\_2\_Mem\_Patch\_\_Torrent.pdf</u>

[https://yellowdot.info/wp-content/uploads/2022/07/Simply\\_Chess.pdf](https://yellowdot.info/wp-content/uploads/2022/07/Simply_Chess.pdf)